## Índice

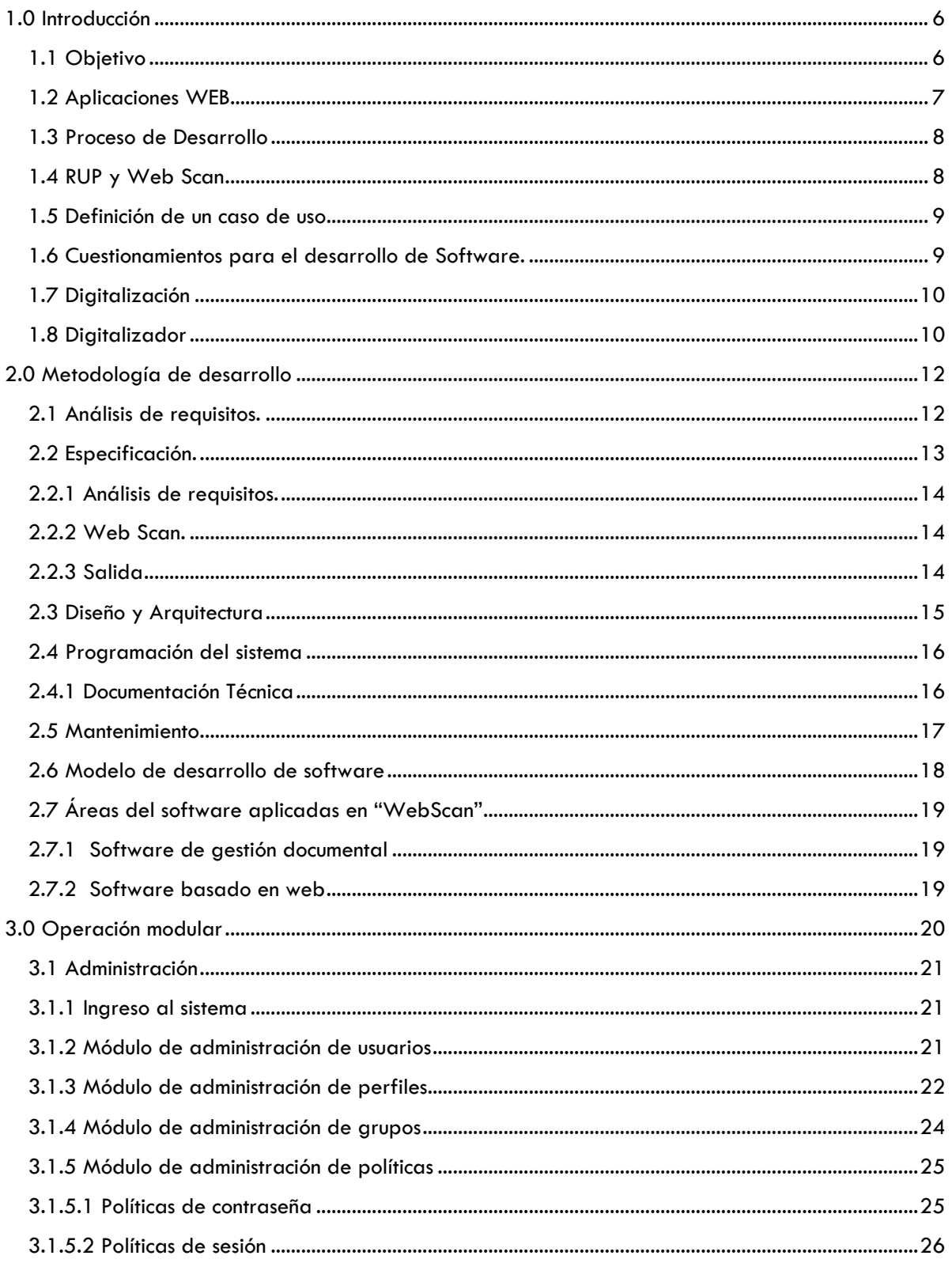

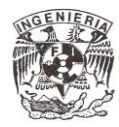

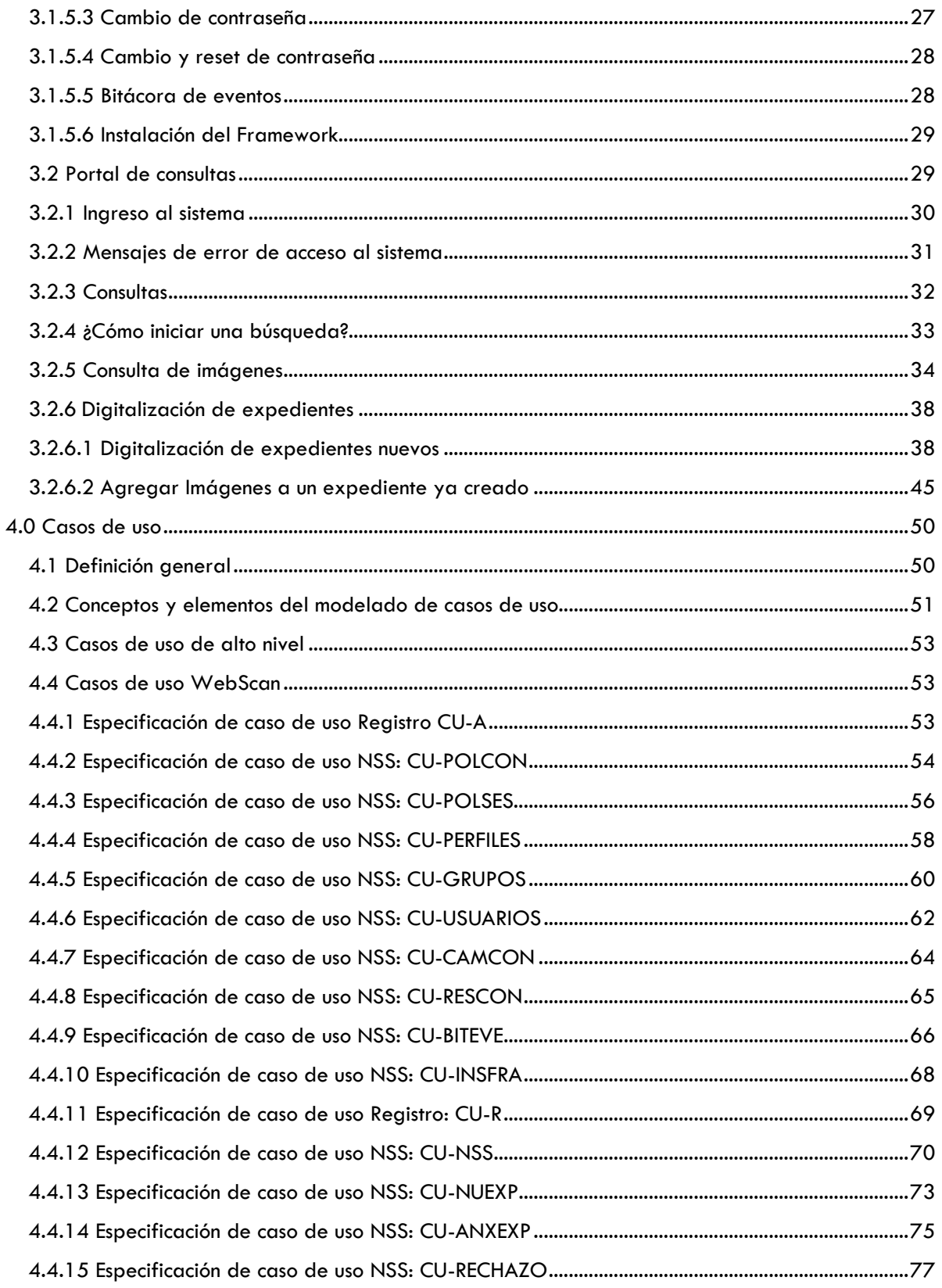

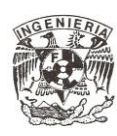

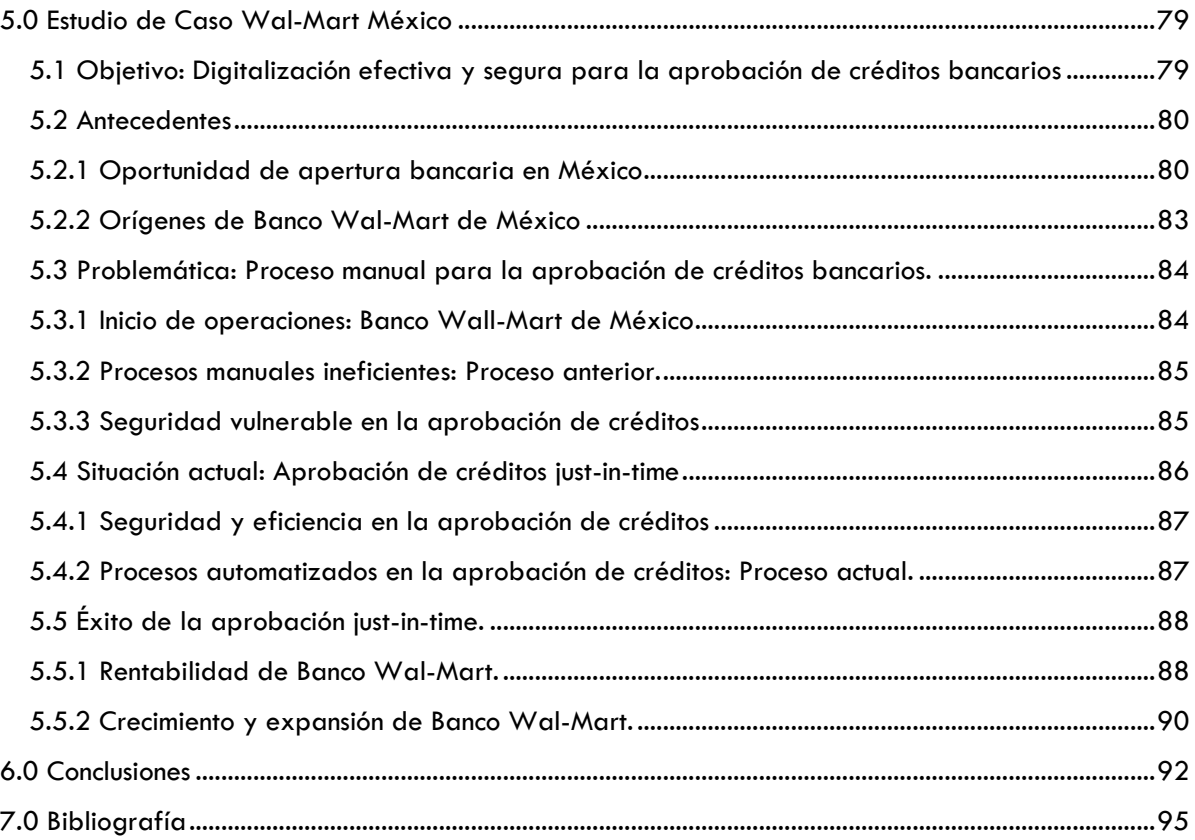

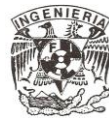